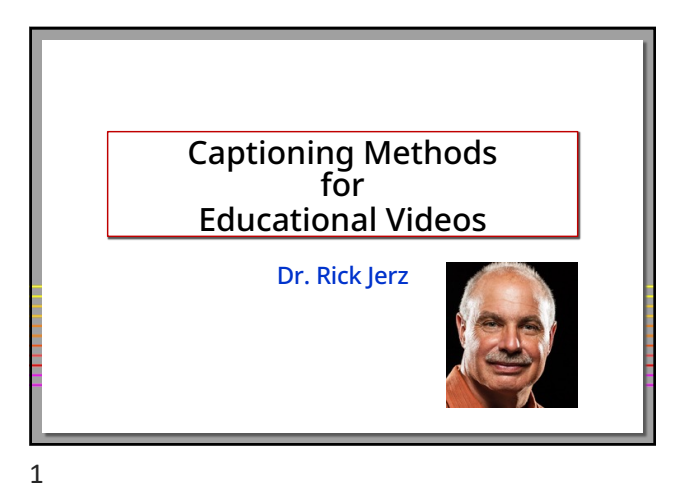

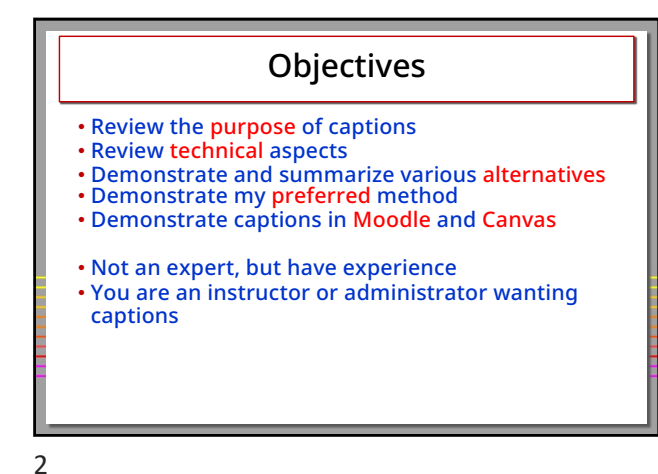

Purpose of Captions • Accessibility: • For those with hearing disabilities • For the educational organization • Required by law • Benefit all students • Improve understanding • Improve engagement and retention • Helps with technical terms • ELS students • Benefit instructors • A record of what was said • Direct students to specific points • Serves as starting point for future improvements

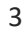

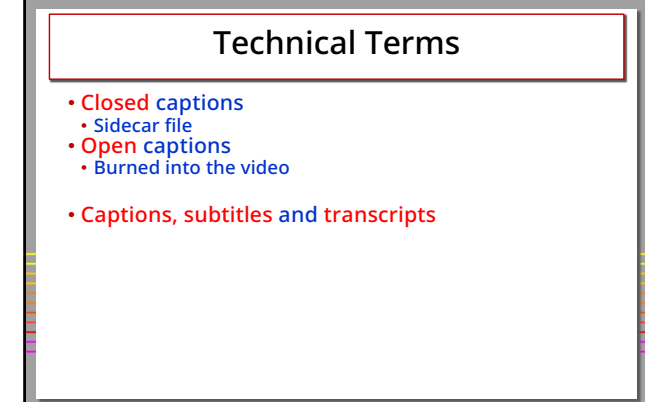

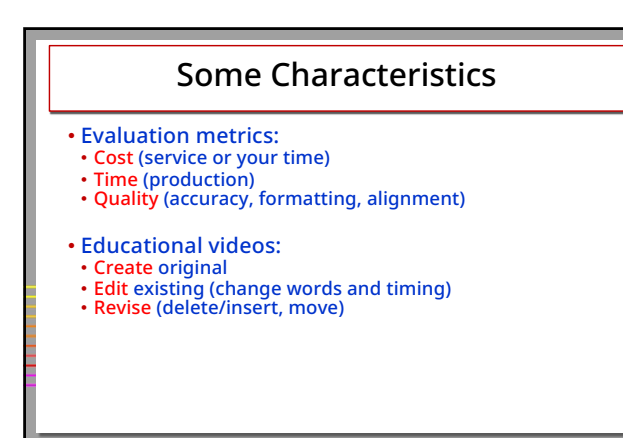

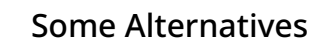

- Use the computer OS (Windows 11 and Ventura)
- Manually
- Internet (websites) Pay for (Rev.com)
- Software (MovieCaptioner, Camtasia)
- 
- Video serving platforms (YouTube and Vimeo) Auto-generated captions
- Adobe Premiere
- Scripted and unscripted videos
- Focus on "closed-caption" sidecar file
- 

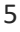

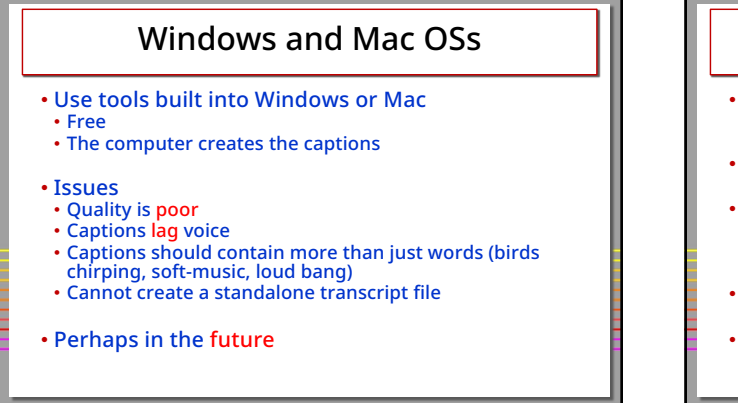

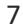

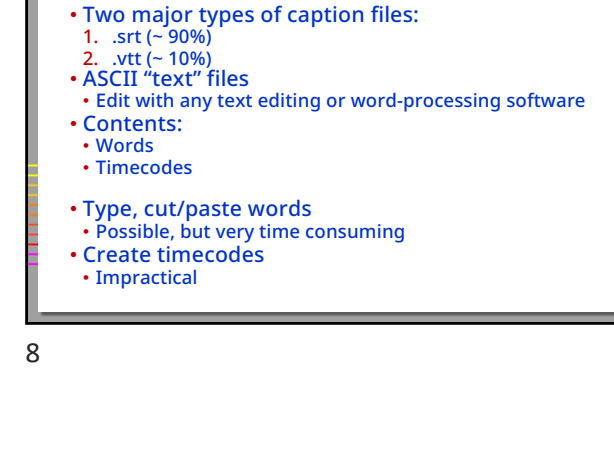

Manual Captioning

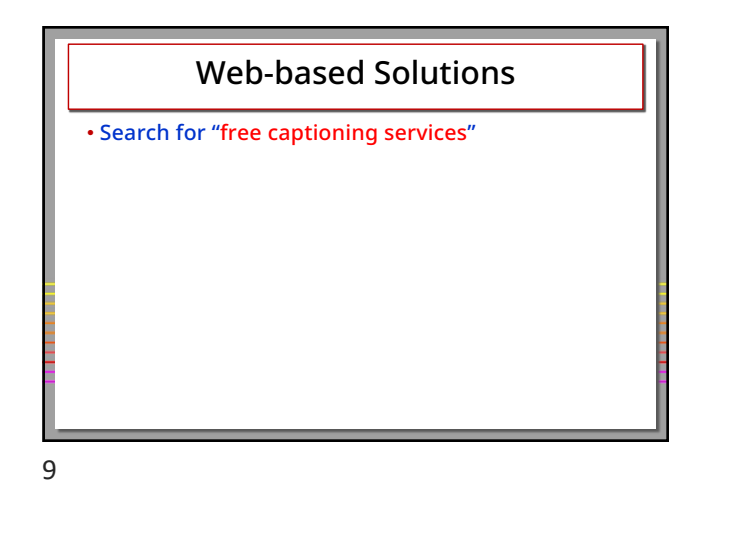

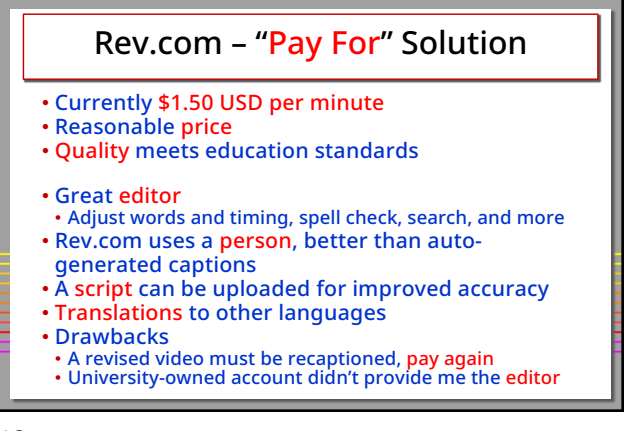

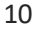

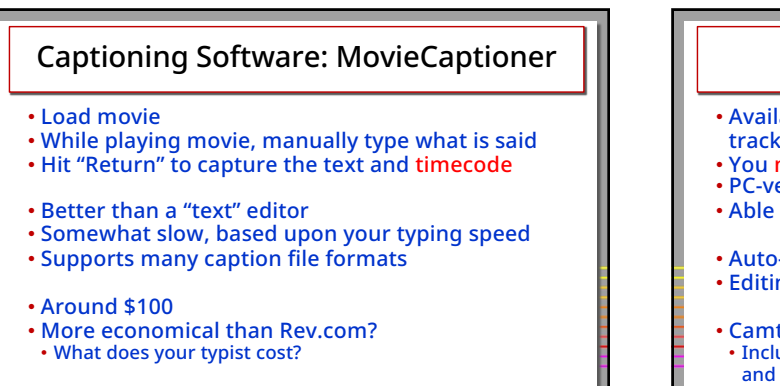

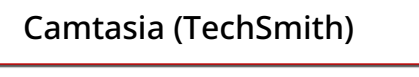

- Available for PC and Mac Provides captioning track
- You manually type words on the caption track PC-version provides auto-generated captions
- 
- Able to export captions as SRT file
- Auto-generated voice-to-text should be trained • Editing takes time
- Camtasia Suite (about \$ 100 USD per yr.) • Includes Camtasia (screen recordings) and SnagIt (screenshots)

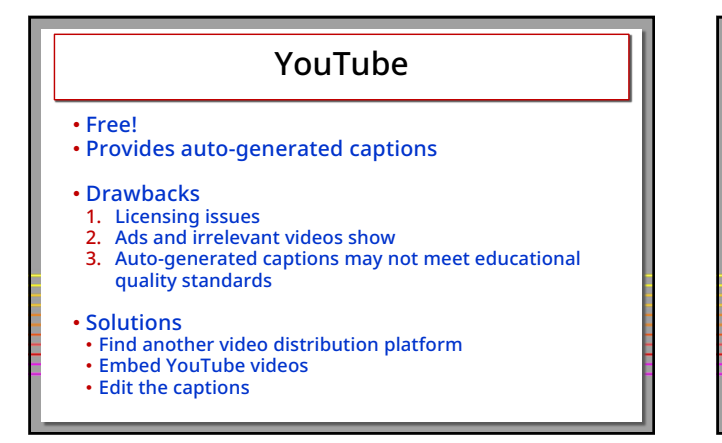

13

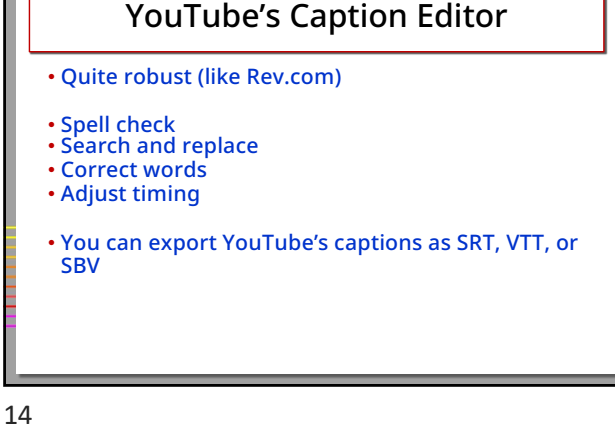

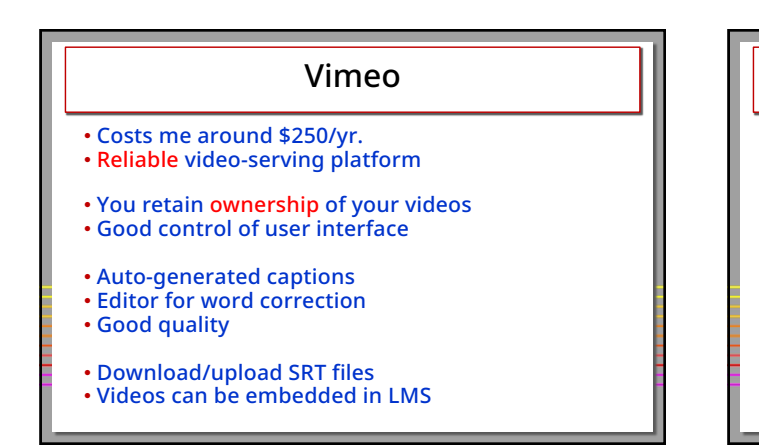

15

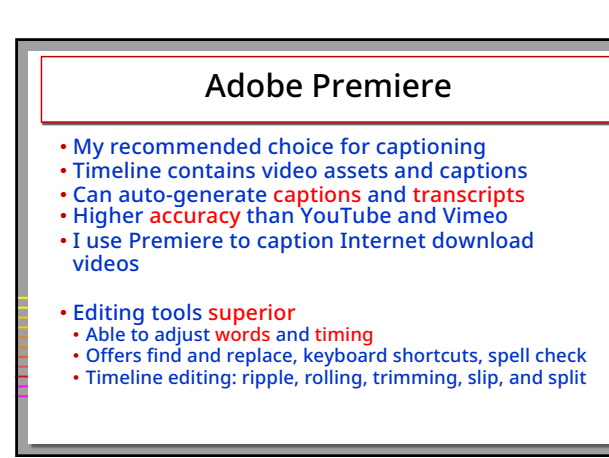

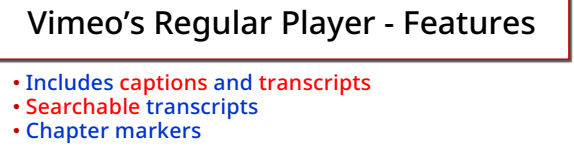

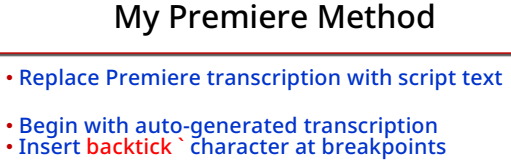

- 
- Run MS Word macro to reformat the script
- Replace Premiere transcription segments with script segments
- Very accurate
- Faster than editing auto-generated captions
- Create mp4 and SRT files, upload to Vimeo

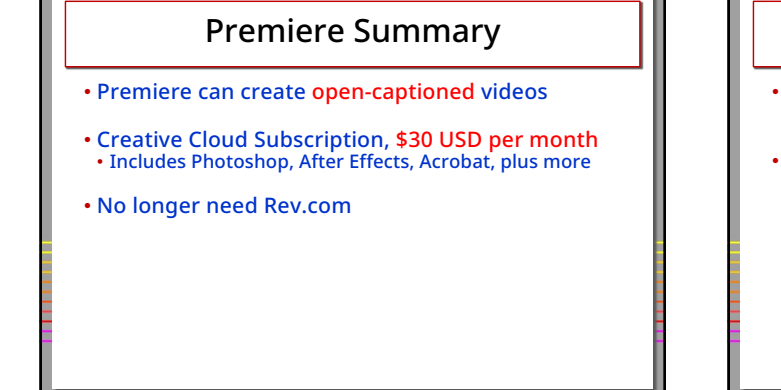

19

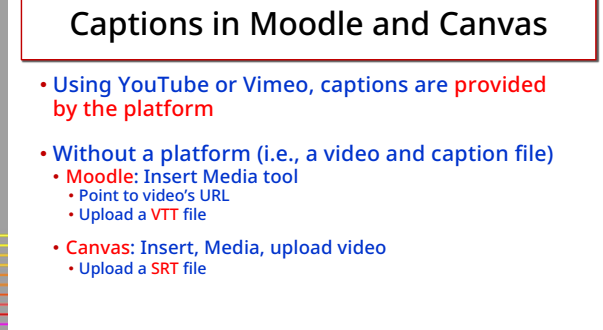

20

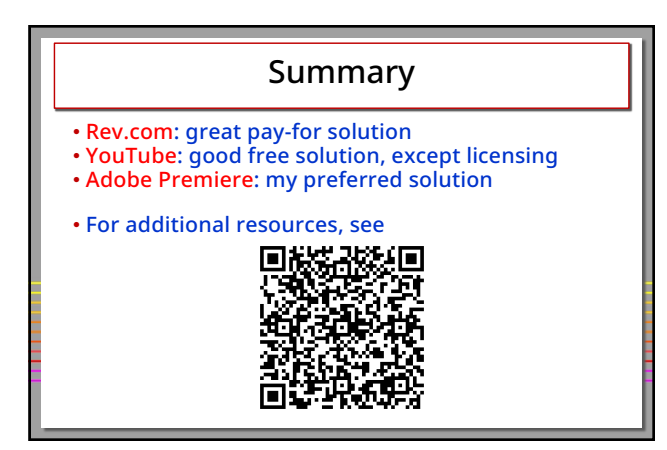